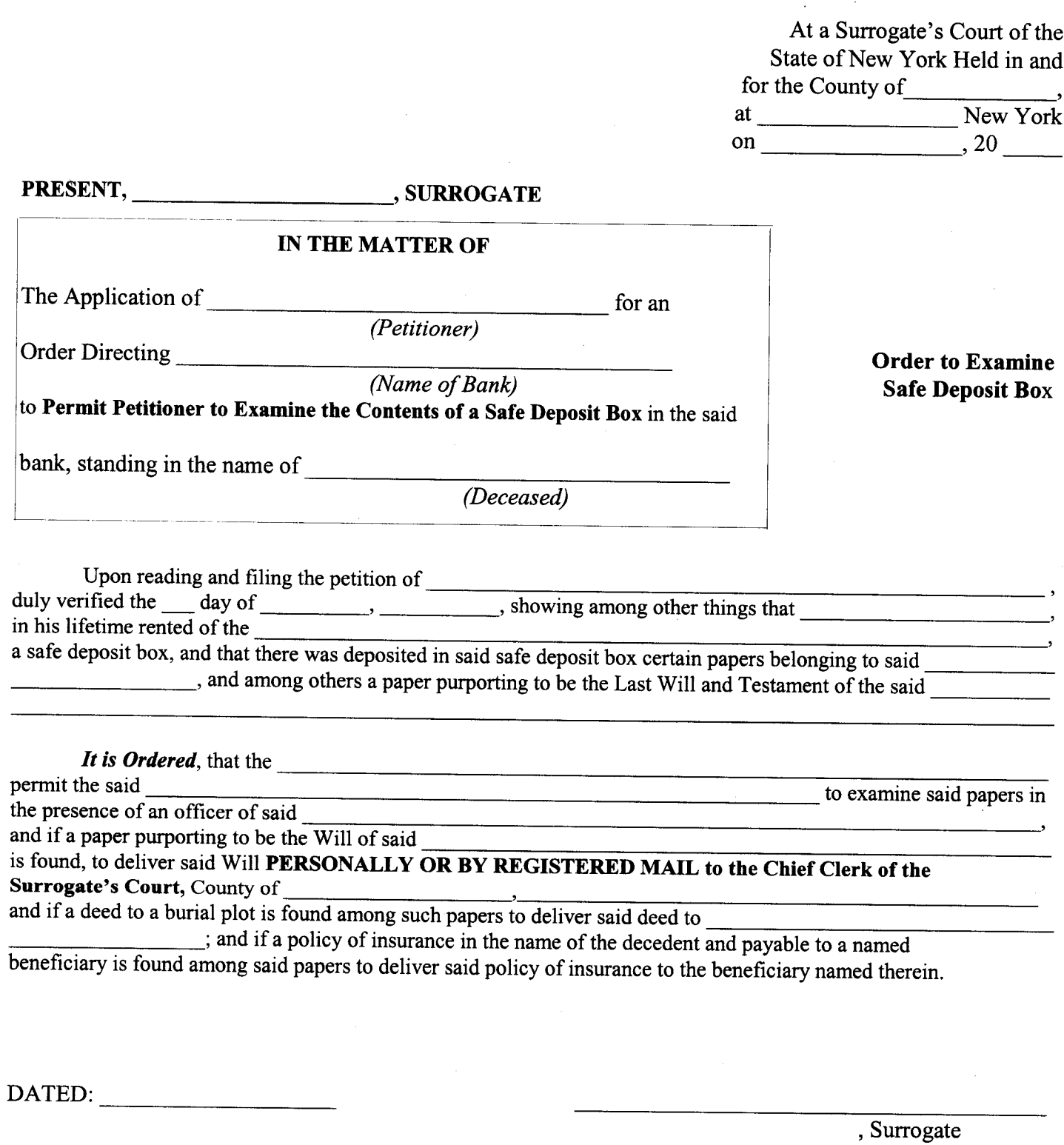

Note to Bank Official: The term Will means any instrument of a Testamentary Character. Wills are NOT to be sent to the court by ordinary mail.